**Модель TCP/IP. Протокол IP. Адресация в IP-сетях** 

Лекция 2

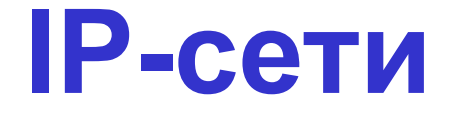

### Модель ISO/OSI

Модель TCP/IP

Примеры

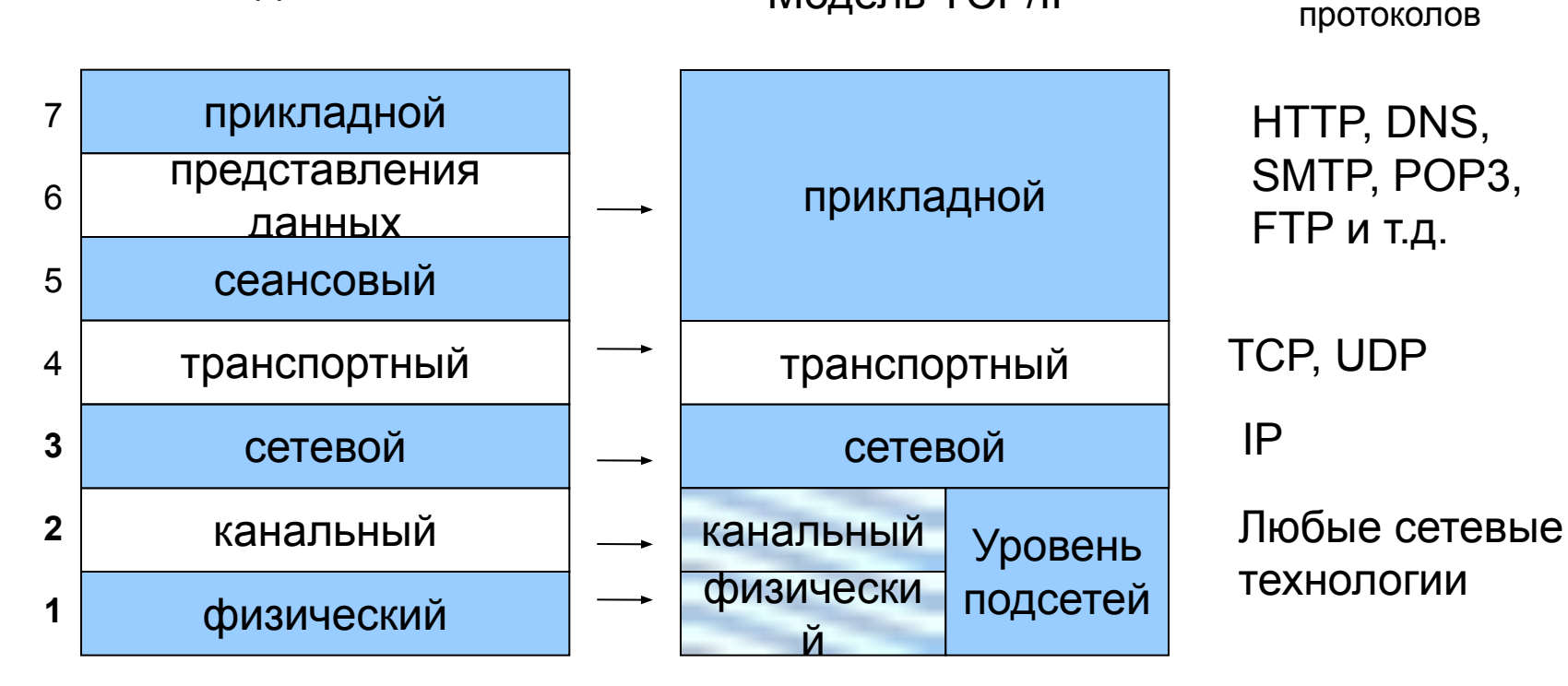

**TCP/IP** – название стека протоколов, также используется как название технологии.

# **Протокол IP (Internet Protocol)**

В настоящее время – версия 4 (IPv4), тестируется версия 6 (IPv6 или IPng). Переход обусловлен переходом с 32-разрядной адресации на 128-разрядную.

**Задачи IP**: передача датаграмм (они же IP-пакеты), формальное описание структуры, порядок формирования заголовка. Реализован на сетевом уровне.

**Не** гарантирует надежную доставку.

**Не** управляет потоком данных, не выявляет и не исправляет ошибки данных (проверяются только заголовки).

**Не** оптимизирует маршрут.

IP-пакеты имеют различную длину, максимальный размер **65535** байт. Размер заголовка IPv4 минимум 20 байт (см. рис.). IP-пакеты также называют датаграммами.

Важно –на сетевом уровне связь без установления соединения. Такой режим называется датаграммным.

# **Причины популярности IP** ☺

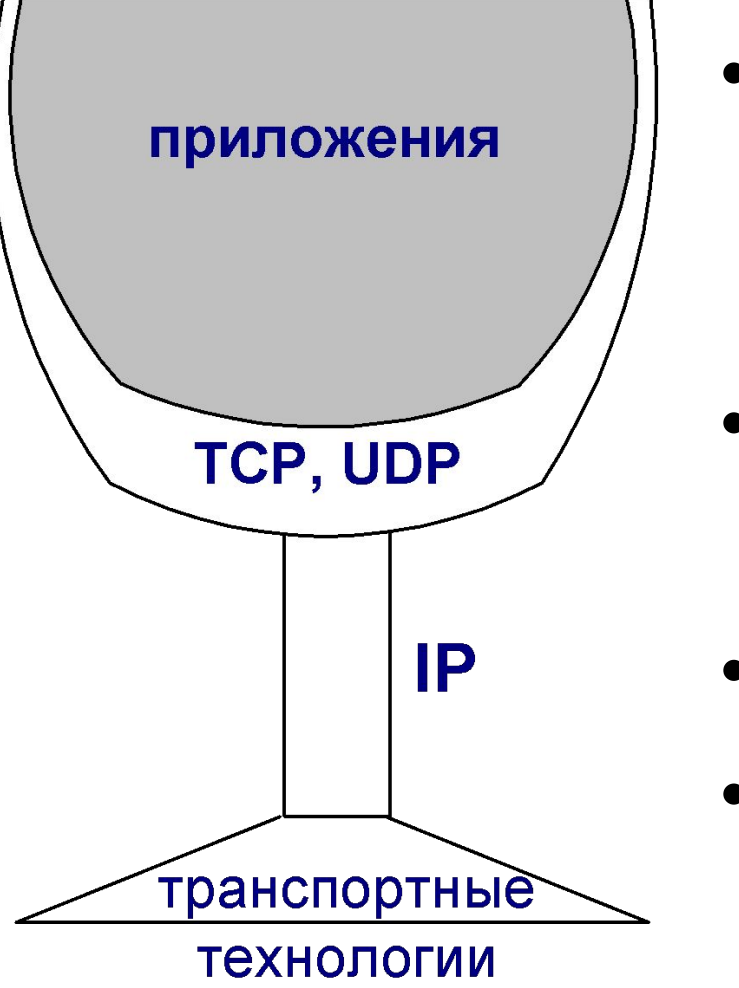

• HTTP, FTP, SMTP, SNMP и т.д.

- ТСР, UDP
- IP
- Ethernet, SDH, ATM, DWDM…
- ✔ Инвариантность относительно технологий канального уровня.
- ✔ Инвариантность относительно протоколов прикладного уровня.
- ✔ Перенос функции контроля за состоянием данных пользователя на верхние уровни (транспортный).
- ✔ Отлаженные механизмы обеспечения алгоритмов обеспечения политик обслуживания.
- ✔ Стандартизация протоколов управления (SNMP, ICMP).
- ✔ Обработка на маршрутизаторах только заголовков.

## **Процесс формирования датаграммы**

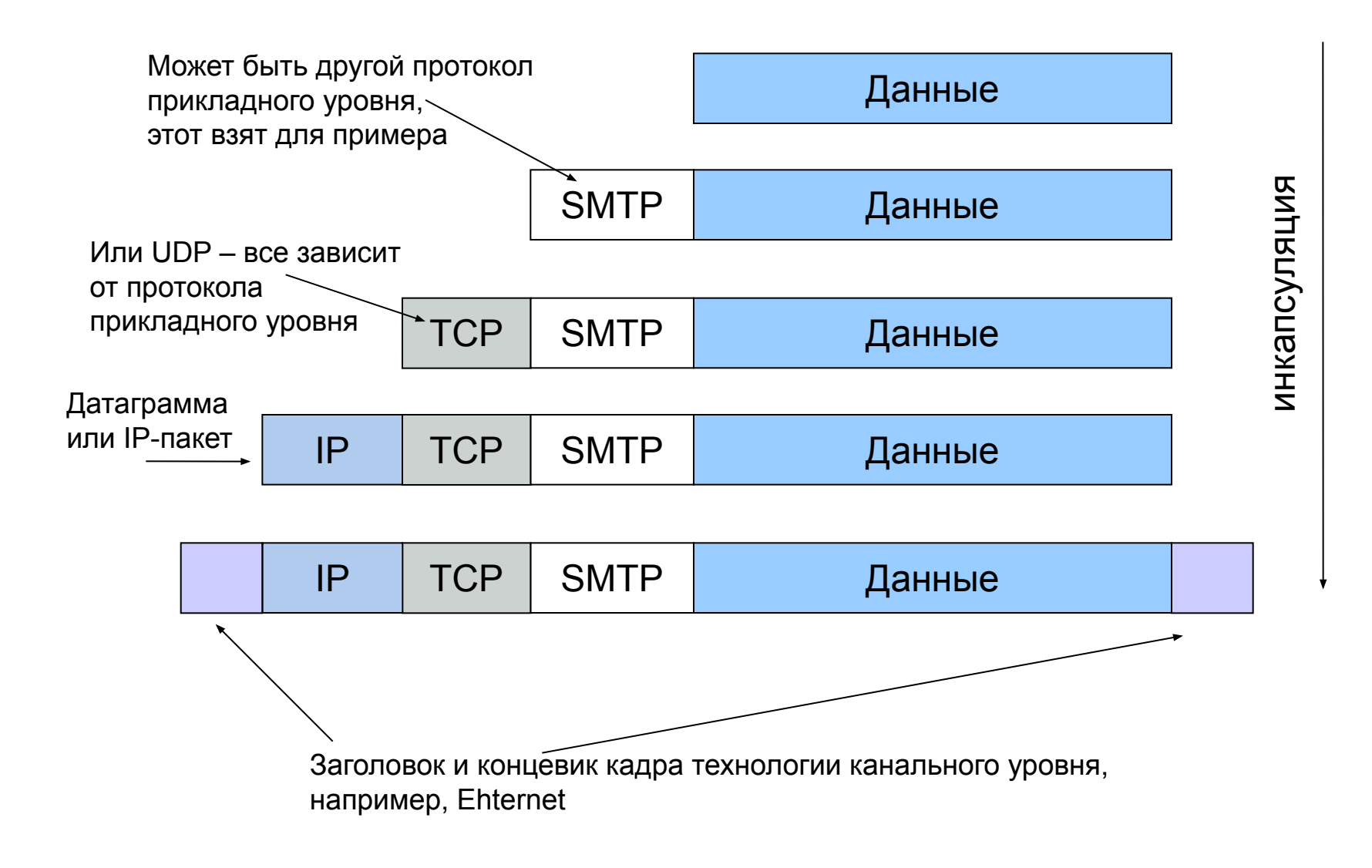

## **Жизненный цикл датаграммы**

- 1. Формирование датаграммы: расчет контрольной суммы, конструирование заголовка
- 2. Определение адреса узла-получателя
- 3. Определение ближайшего маршрутизатора
- 4. На каждом маршрутизаторе:
	- вычисляется контрольная сумма заголовка;
	- проверяется значение TTL (при необходимости пакеты отбрасываются);
	- определяется следующий ближайший маршрутизатор;
	- при необходимости производится фрагментация.
- 5. На узле-получателе проверяется контрольная сумма заголовка и количество фрагментов, производятся необходимые перезапросы при повреждении или потере датаграмм

**Важно:** при добавлении информации о IP-адресах пройденных узлов-маршрутизаторов или шлюзов длина датаграммы увеличивается

## **Формат IP-заголовка**

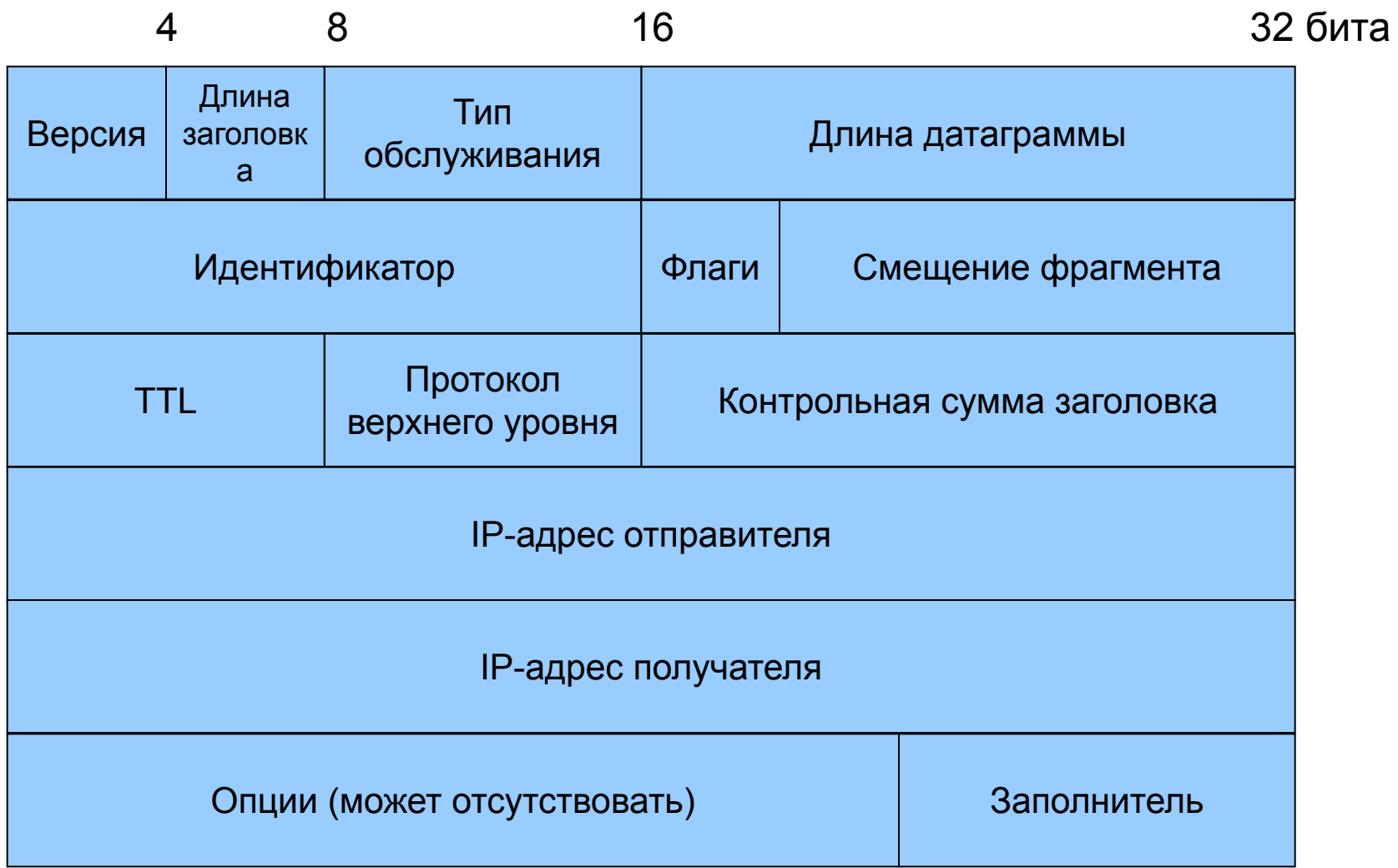

- **• Версия** 4 или 6
- **• Длина заголовка** указатель на окончание заголовка, т.к. заголовок не имеет фиксированной длины
- **• Тип обслуживания**: приоритет -3 бита, задержка (D), пропускная способность (T), надежность (R) – по 1 биту, остальное – резерв. Используется при маршрутизации.
- **• Длина датаграммы** указатель на окончание датаграммы, т.к. она не имеет фиксированной длины.
- **• Идентификатор** индивидуальный номер пакета, под которым он пересылается по сети.
- **• Флаги** поле, указывающее на дополнительные действия над пакетом, в частности, фрагментацию. Т. е. будут и еще фрагменты исходного пакета в последующих IP-пакетах. DF – не фрагментировано, MF- еще фрагменты.
- **• Смещение фрагмента** указатель на размер фрагмента.
- **• TTL** (Time to Live) время жизни пакета. По умолчанию TTL=255, на каждом узле вычитается минимум 1, при TTL=0 пакет удаляется из сети. Необходимо для предотвращения блуждания пакетов по сети и появления паразитного трафика.
- **• Протокол** указатель на протокол транспортного уровня. Используется при маршрутизации.
- **• Контрольная сумма заголовка** вычисляется на основании информации заголовка в процессе его формирования. Важно – в IP нет контроля за правильностью передаваемых пользовательских данных, эта функция возложена на протоколы верхних уровней
- **• IP-адрес отправителя** адрес узла, с которого был отправлен пакет.
- **• IP-адрес получателя** адрес узла, на который был отправлен пакет. Эти поля используются при маршрутизации.
- **• Опции** факультативное поле. Может содержать дополнительные параметры, такие как секретность, маршрут и т.п. Используется для обеспечения качества обслуживания и защиты информации на сетевом уровне.
- **• Заполнитель** выравнивает длину заголовка до кратной 32 битам.
- В конец IP-заголовка может дописываться информация об узлах, через которые этот пакет уже прошел. Это приводит к увеличению размера датаграммы в процессе передачи по сети.

# Адресация в IP-сетях

### *Основные определения*

**Имя сетевого устройства** – уникальный идентификатор, взаимосвязан с адресом. **Адрес:**

-физический, или МАС-адрес, назначается сетевой плате, программно или аппаратно, анализируется на физическом уровне.

-логический или IP-адрес, назначается программно устройству. Анализируется на сетевом уровне. Связан с МАС-адресом посредством протокола ARP.

**Маршрут** – указание системе о доставке информации к точке назначения.

## **Структура IPадреса**

1 октет = 8 бит=1 байт, следовательно, может принимать значения от 0 до 255 включительно

- <u>Пример IP-адреса:</u>
	- в десятичной форме: 195.15.27.37
	- в двоичной форме: 11000011.00001111.00011011.00100101
- Зарезервированы:

0 и 255 под маску

 1 под широковещательный адрес (например, 195.15.27.1 – сообщение отсылается всем устройствам подсети)

- <u>Маска</u> способ обозначать количество машин в подсети.
	- Пример маски: 255.255.255.0
	- В двоичной форме:
- 11111111 11111111 1111111 00000000

**Важно:** единицы в маске идут **подряд**

## **Классовая система адресации**

- Разработана для разделения сетей на подсети, позволяет ускорить процесс обнаружения узла.
- Форматы IP-адресов:

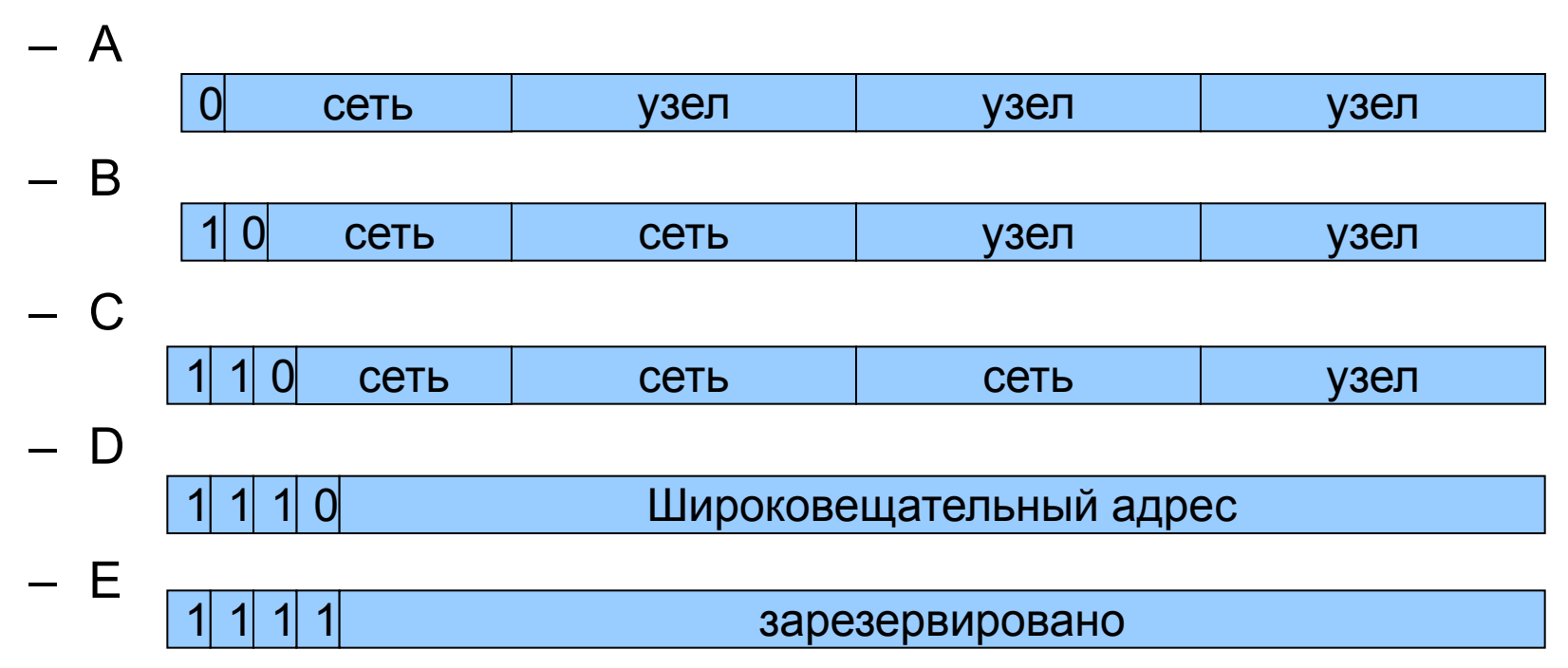

# Диапазоны адресов по классам

- $A: 1.0.0.0 126.0.0.0$
- $\cdot$  B: 128.1.0.0. 191.255.0.0
- C:  $192.0.1.0 223.255.255.0$
- D:  $224.0.0.0 239.255.255.255$
- E:  $240.0.0.0 255.255.255.254$

## *• Специальные адреса:*

- 192.168.\*.\* маскарадный адрес (адрес для внутреннего пользования в локальной сети, используется совместно с prоxy);
- 127.0.0.0 означает пересылку на это же устройство.
- Сеть.сеть.сеть.1 широковещательный адрес в указанной сети
- 0.0.0.узел адрес компьютера в этой сети, используется при инициализации ПО

# Бесклассовая адресация

- Причина перехода к бесклассовой адресации неравномерность распределения IP-адресов. Оказалось, что количество небольших сетей (класса С) гораздо больше, чем предполагалось.
- Для организации бесклассовой адресации используется маска сети.

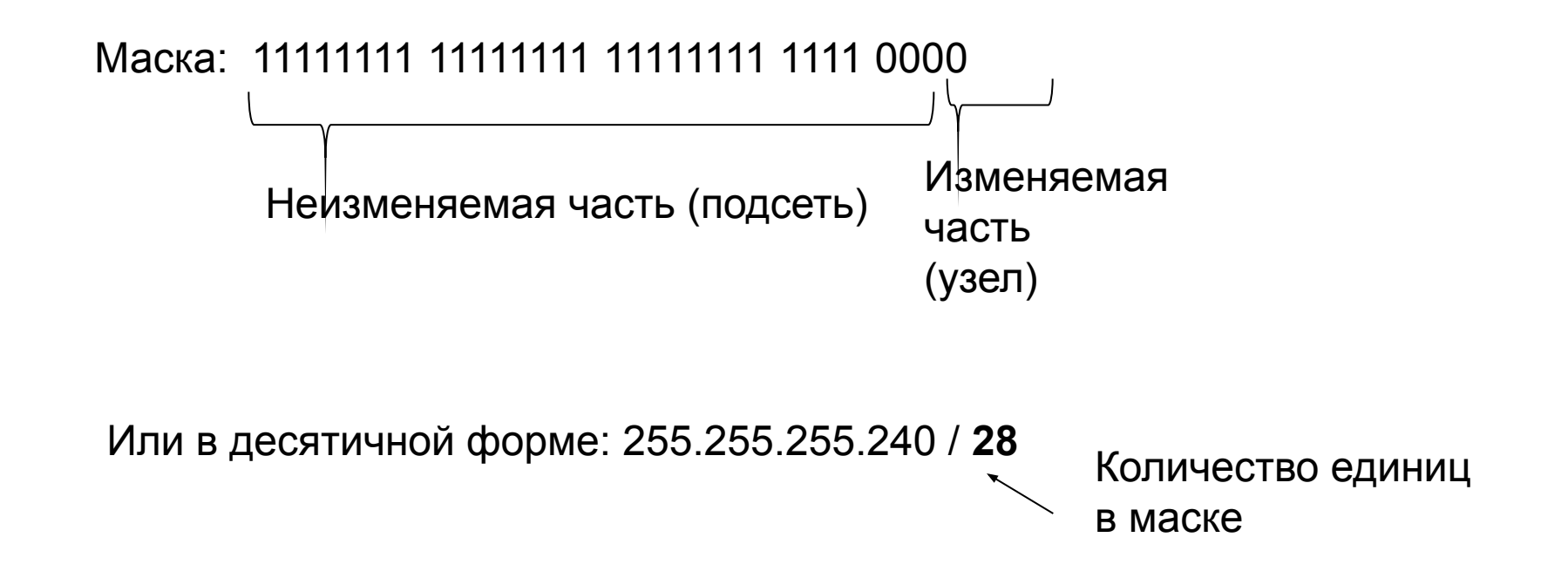

### **Пример маски, назначенной классовым способом:**

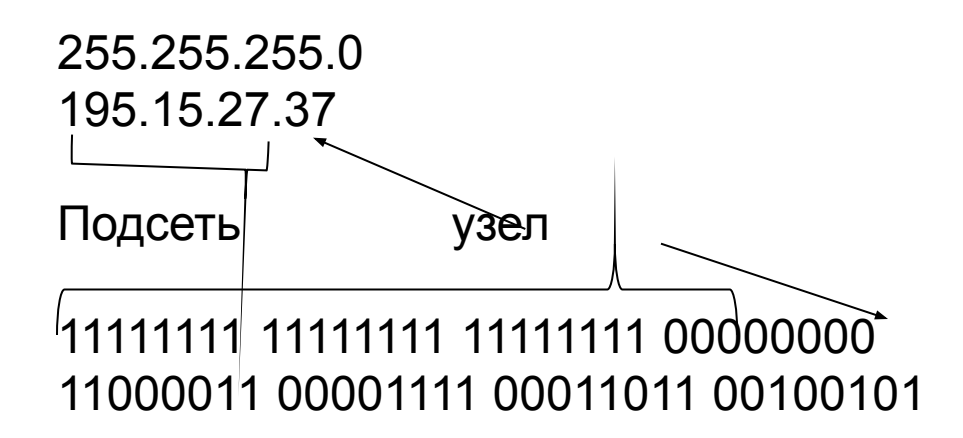

**В этом случае количество узлов в подсети 253. Диапазон адресов: 195.15.27.2 - 195.15.27.254. Широковещательный: адрес: 195.15.27.1, адрес сети: 195.15.27.0**

#### **Пример маски, назначенной бесклассовым способом:**

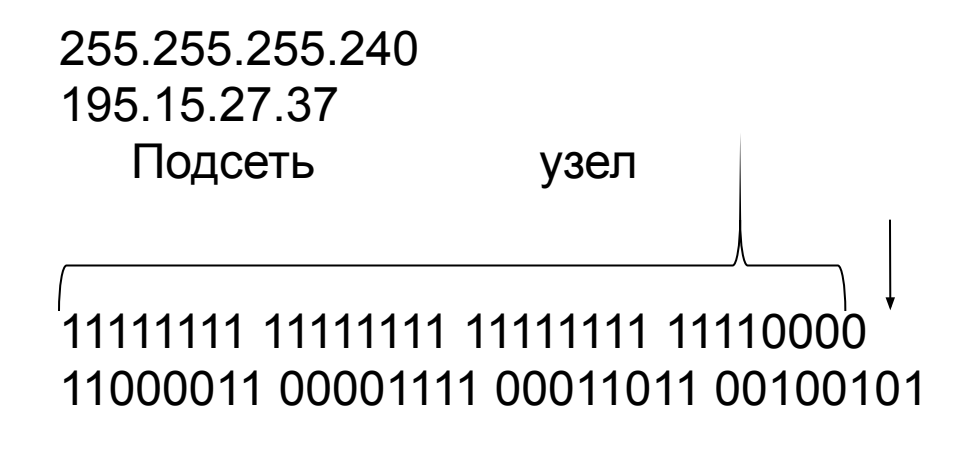

**В этом случае количество узлов в подсети 14. Диапазон адресов: 195.15.27.33 - 195.15.27.46, Широковещательный адрес: 195.15.27.47, адрес сети 195.15.27.32**